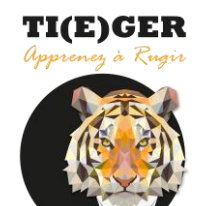

87 rue du Berceau 13005 Marseille France SIRET: 80431117300020

**FICHE DE RENSEIGNEMENTS** Dossier OP Code client \_

Web: www.tieger.fr

Date \_\_\_\_\_\_\_\_\_\_

### **OBJET: SITE INTERNET**

### **INFORMATIONS VOUS CONCERNANT**

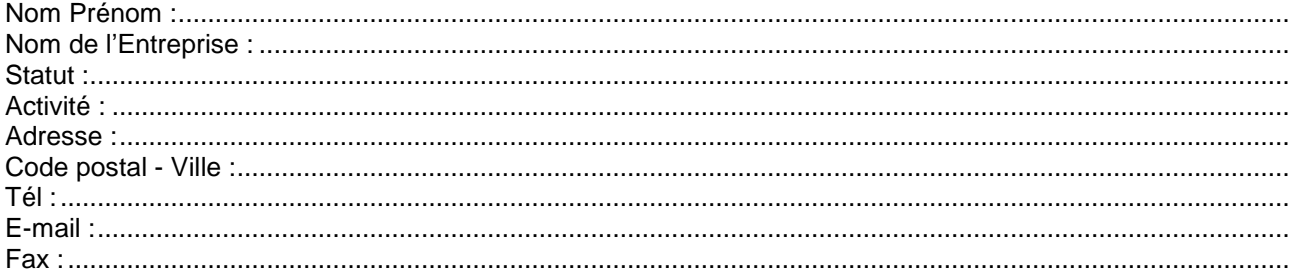

# **INFORMATIONS CONCERNANT VOTRE PROJET**

Il est primordial de clarifier vos attentes par rapport au site que vous souhaitez créer, et de vous posez une question toute simple : Qu'est-ce que j'attends de ce site ?

#### S'AGIT-IL...

 $\Box$  $\Box$ П D'une création de site D'une refonte du site

D'une amélioration du site

Adresse du site concerné s'il s'agit d'une refonte ou d'une amélioration 

#### **L'HEBERGEMENT**

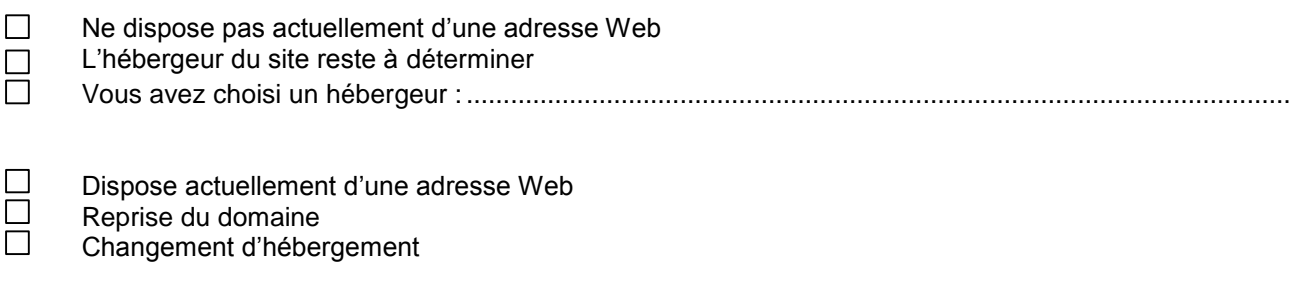

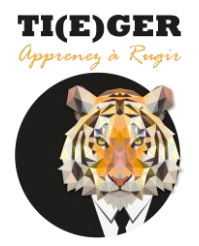

87 rue du Berceau 13005 Marseille France SIRET: 80431117300020

**FICHE DE RENSEIGNEMENTS** Dossier OP \_\_\_\_\_\_\_\_\_\_\_\_\_\_\_\_\_\_ Code client

Web: www.tieger.fr

Date

# **LES OBJECTIFS DU SITE**

Il s'agit de définir le résultat que le projet doit atteindre : La ou les cibles à atteindre et les caractéristiques de la cible (ex : entreprises, particuliers...)

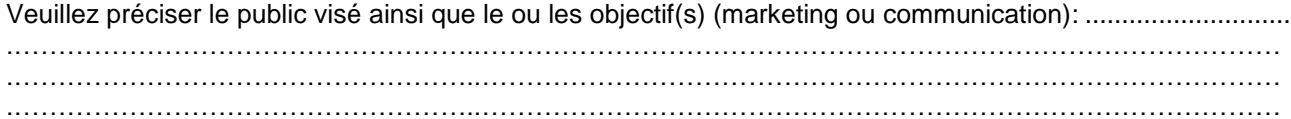

# LE OU LES CONTENUS DU SITE

Définir ce que vous souhaitez voir apparaître dans votre site :

• Type de contenu : texte, images, vidéos, photos...

 $\bullet$ 

Veuillez définir ci-dessous les différentes rubriques que vous souhaitez voir dans votre site

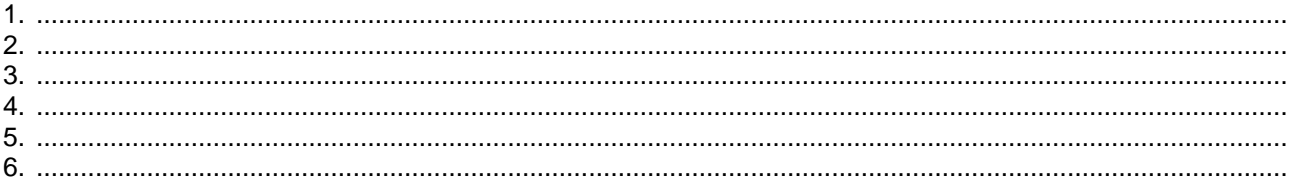

# • Contenus des différentes pages

### Page n° 1

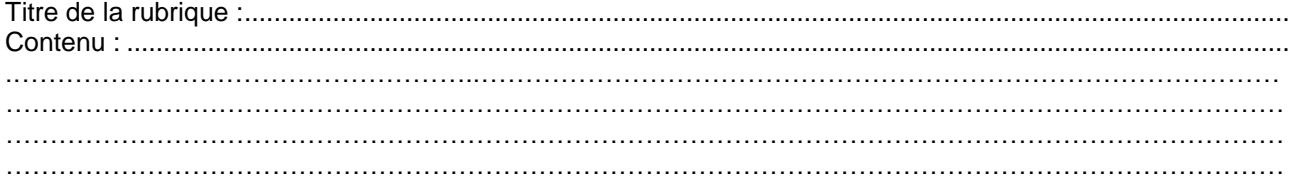

# Page n° 2

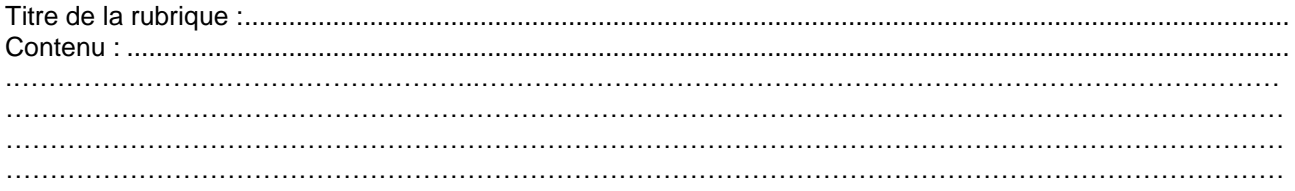

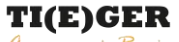

87 rue du Berceau 13005 Marseille France SIRET: 80431117300020

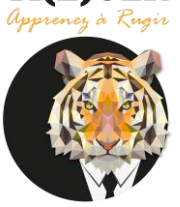

**FICHE DE RENSEIGNEMENTS** Dossier OP \_\_\_\_\_\_\_\_\_\_\_\_\_\_\_\_\_

Code client \_

Web: www.tieger.fr

Date \_\_\_\_\_\_\_\_\_

# Page n° 3

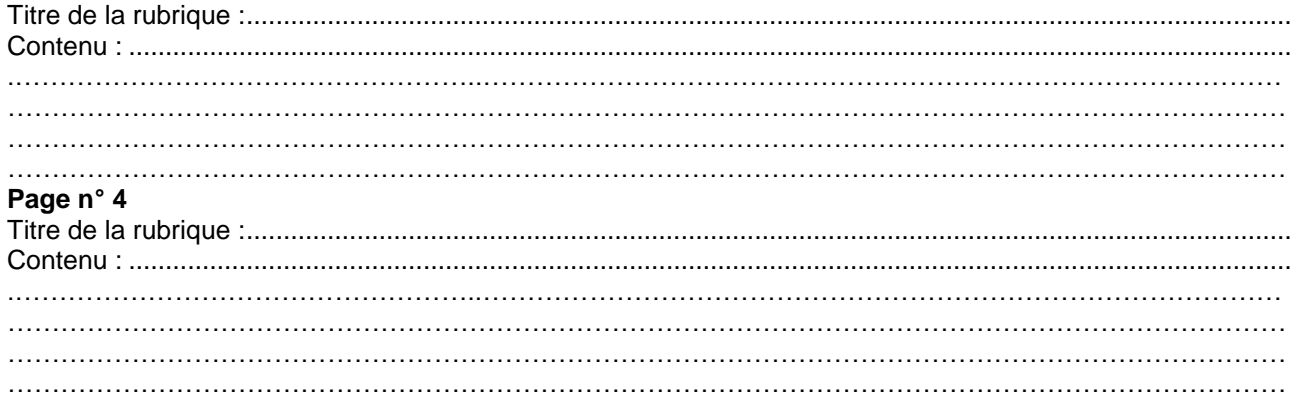

# Page n° 5

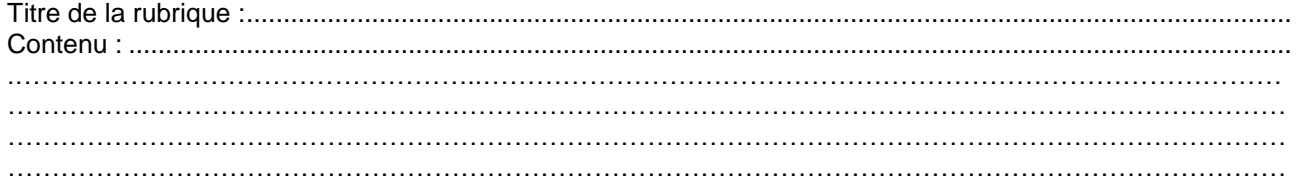

# Page n° 6

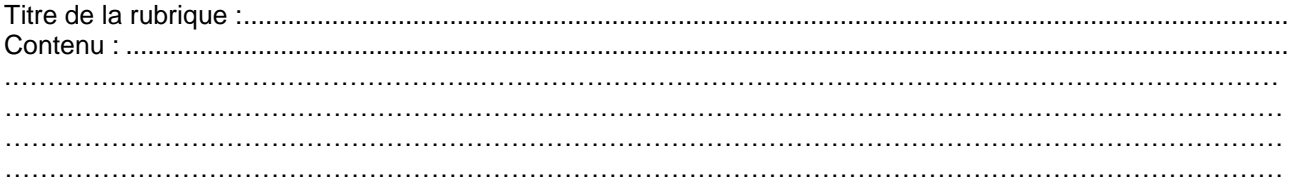

# • Contenus à fournir

Etes-vous en mesure de fournir tous les documents nécessaires à la conception de ce site web ou nécessitez-vous :

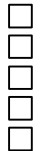

Une création du contenu éditorial Une réécriture du contenu éditorial Un reportage photo Des vidéos Des visuels

# • Actualisation du site

Une fois le site créé, souhaitez-vous que le site soit actualisé :

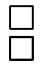

En interne, par un de vos employés Par notre agence

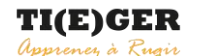

87 rue du Berceau 13005 Marseille France

**FICHE DE RENSEIGNEMENTS** Date Date Date Dossier OP Code client \_

SIRET : 80431117300020 Web : www.tieger.fr

# **LA DISPOSITION DU CONTENU**

Afin de mieux visualiser l'architecture du site il est nécessaire d'établir une arborescence. Une arborescence permet d'organiser des données de manière logique et hiérarchisée.

### **Comment imaginez-vous la disposition de votre site ?**

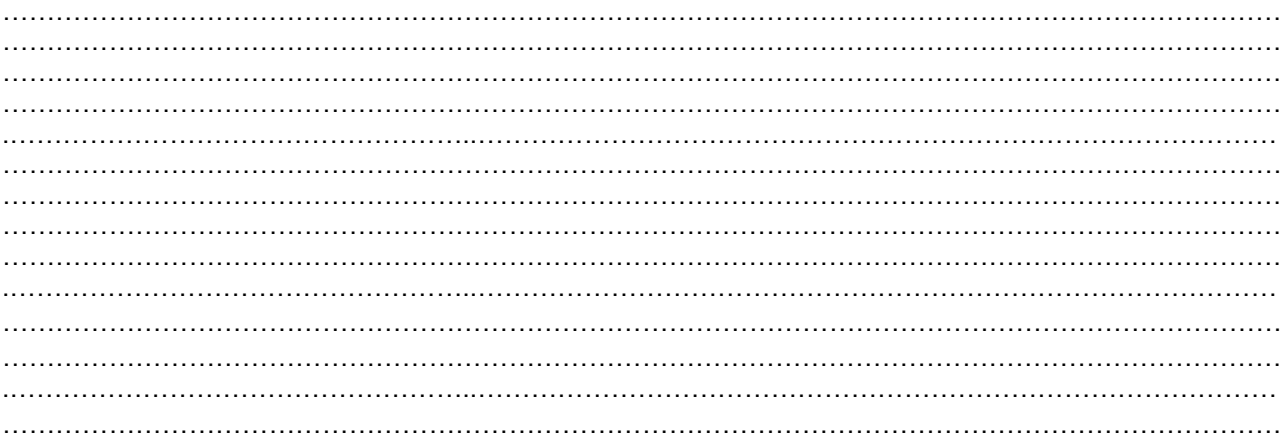

#### **Sites Internet d'inspiration**

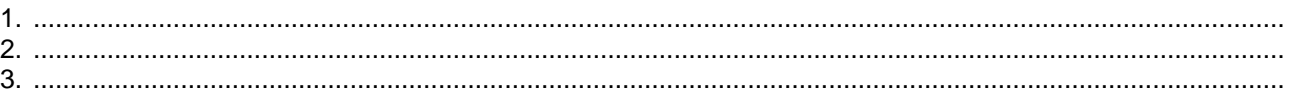

# **CE QUE VOUS ATTENDEZ DE NOUS**

#### **Les fonctionnalités**

Il s'agit ici de lister les principales fonctionnalités que vous souhaitez mettre en place sur le site.

Une zone d'actualité Une lettre d'information (newsletter) Une possibilité de paiement (si e-commerce) Un formulaire Un moteur de recherche Un forum de discussion

Un slider modifiable Une galerie photos Une galerie vidéo Un espace de dépôt de fichier Un espace personnel Un contenu en plusieurs langues

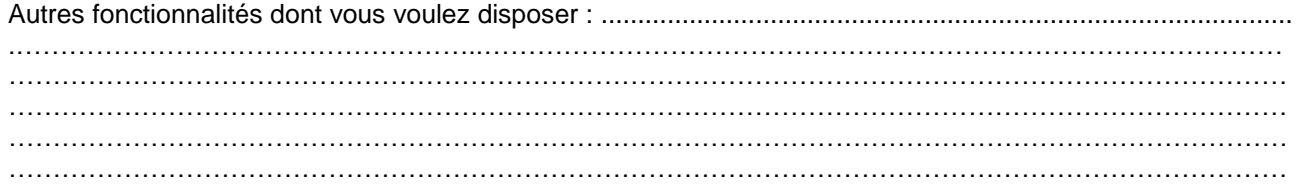

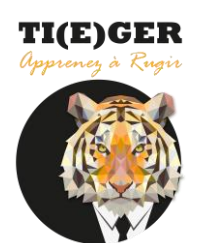

87 rue du Berceau 13005 Marseille France

**FICHE DE RENSEIGNEMENTS** Date \_\_\_\_\_\_\_\_\_ Dossier OP \_\_\_\_\_\_\_\_\_\_\_\_\_\_\_\_ Code client \_\_\_\_\_

SIRET : 80431117300020 Web : www.tieger.fr

### **La charte graphique : Quel sera l'aspect de votre site ?**

Il est nécessaire de rédiger une charte graphique car il faut définir une identité et une mise en page à respecter sur l'ensemble du site. La charte graphique est l'ensemble des codes graphiques, colorés et formels qui vont être créés pour la communication visuelle de votre site web.

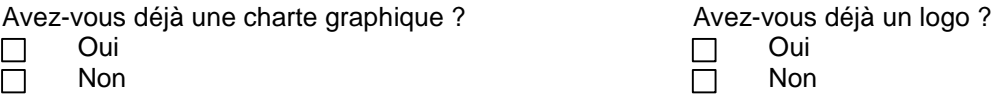

Quelles sont les couleurs qui selon vous se réfèrent le plus à votre activité, à votre entreprise ? ...................... .……………………………………………..……………………………………………………………………………… ……………………………………………………………………………………………………………………………… ………………………………………………………………………………………………………………………………

Apparence du site : Il s'agit ici de définir toutes les spécificités graphique tel que les angles (arrondis ou non), la présence de dégradés, la police de caractères…

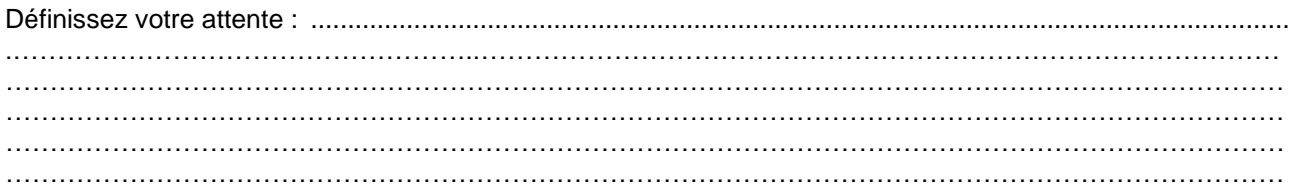

#### **Le référencement**

Le référencement consiste à améliorer et consolider le positionnement de votre site Internet dans les résultats d'une requête effectuée dans un moteur de recherche. Lors de la création d'un site Tieger Communication optimise le référencement naturel de manière très efficace. Vous pouvez également demander un référencement spécifique c'est à dire référencer le site dans plusieurs annuaires bien précis.

Souhaitez-vous bénéficier d'un service de référencement spécifique ?

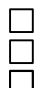

Oui, naturel Oui, payant (campagne AdWords) Non

Si oui pensez à nous indiquer les mots clés du site qui réfèrent directement à votre activité

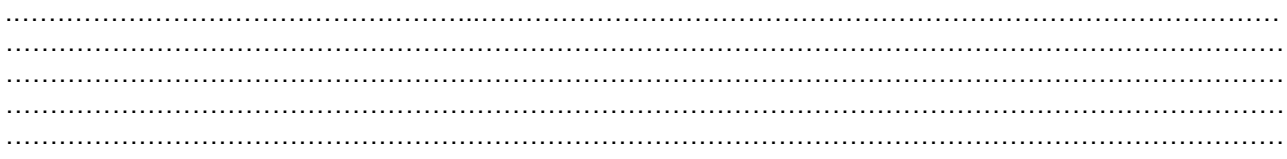

**TI(E)GER** 

87 rue du Berceau 13005 Marseille France SIRET: 80431117300020

**FICHE DE RENSEIGNEMENTS** Dossier OP

Code client

Web: www.tieger.fr

Date

#### **REMARQUES**

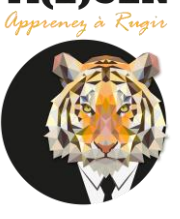